# **Tip-Top ! Documentation**

*Release 0.1*

**Romain Neutron**

June 20, 2013

# **CONTENTS**

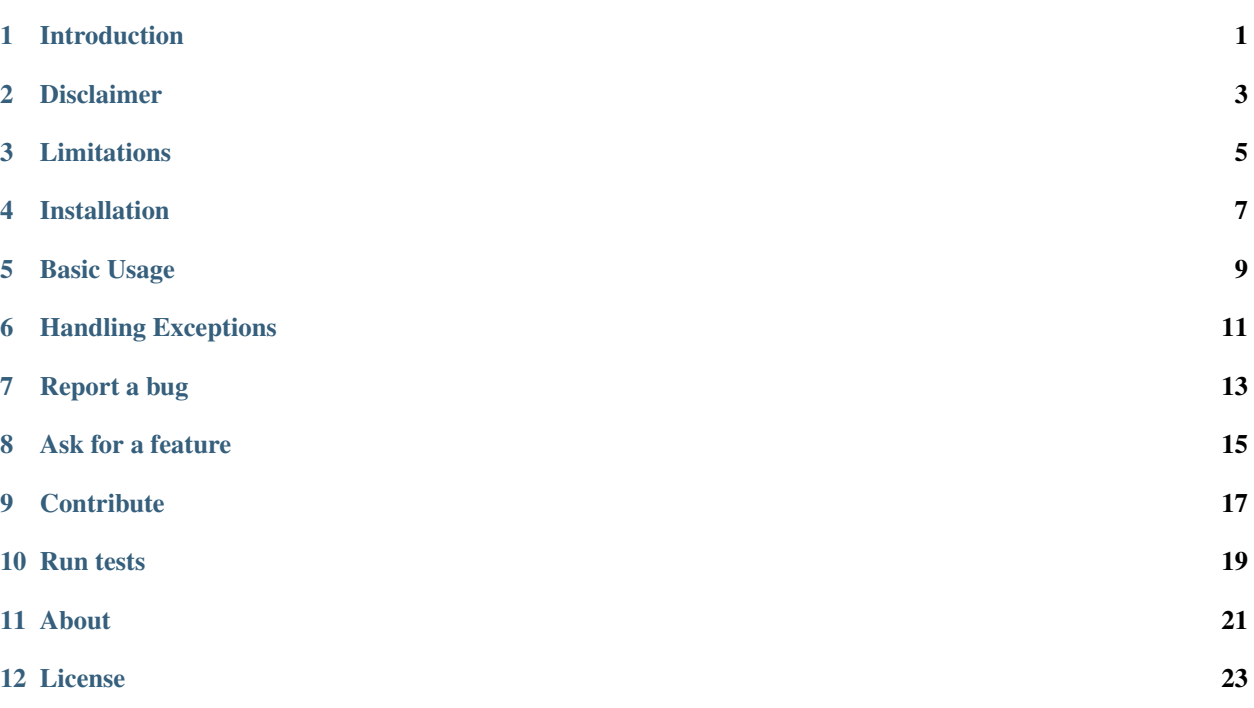

**ONE**

# **INTRODUCTION**

<span id="page-4-0"></span>Tip-Top is a PHP micro-library to set timers and timeouts in your PHP code. It is based on *SIGALRM* signal, so it requires both posix and pcntl extensions.

## **DISCLAIMER**

<span id="page-6-0"></span>Due to PHP, timers and timeout may be triggered lately in case you use blocking calls like sleep(5). A common workaround for *sleep* is to iterate 1 seconds sleeps: for  $(\frac{1}{5} = 0; \frac{1}{5} : 5 \div 1;)$  {sleep(1); }.

**THREE**

# **LIMITATIONS**

- <span id="page-8-0"></span>• Neutron\TipTop\Clock requires you declare ticks in the script you're running.
- Neutron\TipTop\Clock may not work as expected with blocking calls (try it before)

# **INSTALLATION**

<span id="page-10-0"></span>We rely on [composer](http://getcomposer.org/) to use this library. If you do no still use composer for your project, you can start with this composer.json at the root of your project:

```
{
    "require": {
        "neutron/tip-top": "0.1.x-dev"
    }
}
```
#### Install composer :

```
# Install composer
curl -s http://getcomposer.org/installer | php
# Upgrade your install
php composer.phar install
```
You now just have to autoload the library to use it :

 $php</math$ **require** 'vendor/autoload.php';

This is a very short intro to composer. If you ever experience an issue or want to know more about composer, you will find help on their website [http://getcomposer.org/.](http://getcomposer.org/)

# **BASIC USAGE**

<span id="page-12-0"></span>You MUST declare ticks in the script where you're using Neutron  $TipTop\Clock$ , it is mandatory for the clock to work.

```
<?php
use Neutron\TipTop\Clock;
// mandatory for the clock to work
declare(ticks=1);
$clock = new Clock();
// trigger a callback every second
$clock->addPeriodicTimer(1, function () { echo "BOOM ! I'm triggered every second !\n"; });
// trigger a callback every ten seconds, five times
$clock->addPeriodicTimer(10, function () { echo "Doubidou\n"; }, 5);
// trigger a callback one time, in 3 seconds
$signature = $clock->addTimer(3, function () { echo "BOOM !\n"; }, 1);
// remove a timer identified by a signature
$clock->clear($signature);
// do your job
\sin = 10;while ($n > 0) {
   sleep(1);
   sn--;}
```
**SIX**

# <span id="page-14-0"></span>**HANDLING EXCEPTIONS**

## **SEVEN**

## **REPORT A BUG**

<span id="page-16-0"></span>If you experience an issue, please report it in our [issue tracker.](https://github.com/neutron/Tip-Top/issues) Before reporting an issue, please be sure that it is not already reported by browsing open issues.

**EIGHT**

# **ASK FOR A FEATURE**

<span id="page-18-0"></span>We would be glad you ask for a feature ! Feel free to add a feature request in the [issues manager](https://github.com/neutron/Tip-Top/issues) on GitHub !

## **NINE**

# **CONTRIBUTE**

<span id="page-20-0"></span>You find a bug and resolved it ? You added a feature and want to share ? You found a typo in this doc and fixed it ? Feel free to send a [Pull Request](http://help.github.com/send-pull-requests/) on GitHub, we will be glad to merge your code.

## **RUN TESTS**

<span id="page-22-0"></span>Tip Top ! relies on [PHPUnit](http://www.phpunit.de/manual/current/en/) for unit tests. To run tests on your system, ensure you have PHPUnit installed, and, at the root of the project, execute it :

phpunit

## **ELEVEN**

## **ABOUT**

<span id="page-24-0"></span>Tip Top ! has been written by Romain Neutron based on a Bulat Shakirzyanov [gist.](https://gist.github.com/3085581)

## **TWELVE**

## **LICENSE**

<span id="page-26-0"></span>RabbitMQ Management API client is licensed under the [MIT License](http://opensource.org/licenses/MIT)